# High-speed Diffie-Hellman, part 1

# D. J. Bernstein

University of Illinois at Chicago

Can quickly compute  $4^n \mod 2^{262} - 5081$ given  $n \in \{0, 1, 2, \dots, 2^{256} - 1\}$ . Similarly, can quickly compute  $4^{mn} \mod 2^{262} - 5081$  given nand  $4^m \mod 2^{262} - 5081$ .

"Discrete-logarithm problem": given  $4^n \mod 2^{262} - 5081$ , find n. Is this easy to solve? Diffie-Hellman secret-sharing system using  $p = 2^{262} - 5081$ :

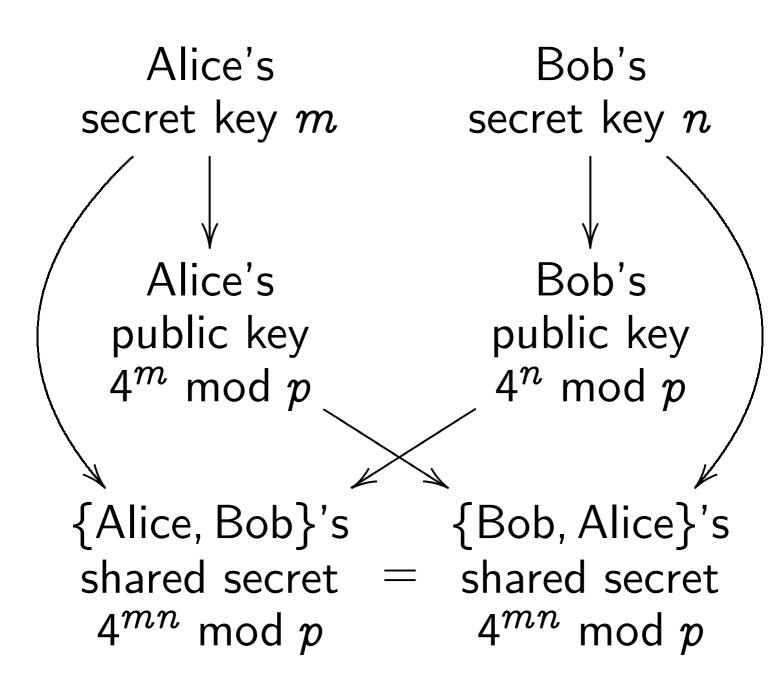

Can attacker find  $4^{mn} \mod p$ ?

Bad news: DLP can be solved at surprising speed! Attacker can find *m* and *n* by "index calculus."

To protect against this attack, replace  $2^{262} - 5081$  with a much larger prime. *Much* slower arithmetic.

Alternative: Elliptic-curve cryptography. Replace  $\{1, 2, ..., 2^{262} - 5082\}$ with a comparable-size "safe elliptic-curve group." *Somewhat* slower arithmetic.

#### An elliptic curve over R

Consider all pairs of real numbers x, ysuch that  $y^2 - 5xy = x^3 - 7$ .

The "points on the elliptic curve  $y^2 - 5xy = x^3 - 7$  over **R**" are those pairs and one additional point,  $\infty$ .

i.e. The set of points is  $\{(x,y)\in {f R} imes {f R}:\ y^2-5xy=x^3-7\}\cup\{\infty\}.$ 

(**R** is the set of real numbers.)

## Graph of this set of points:

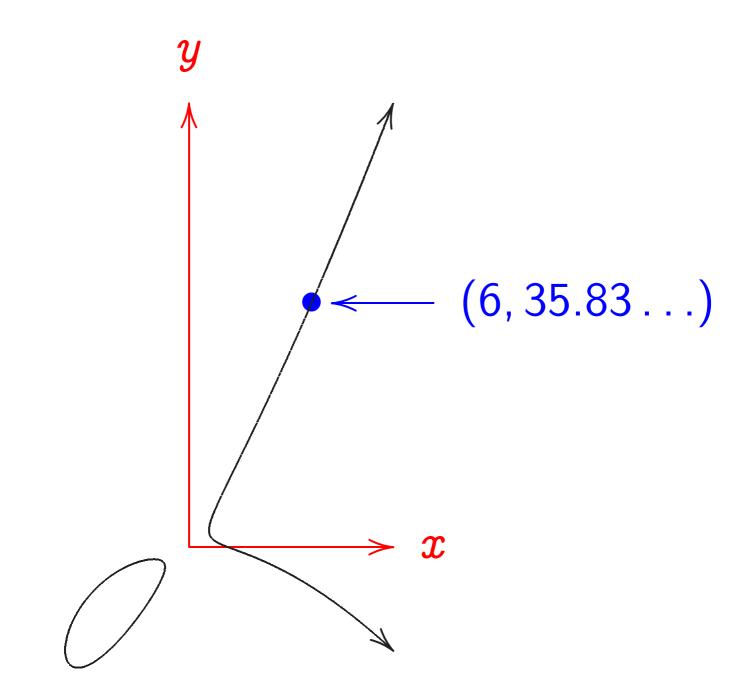

Don't forget  $\infty$ . Visualize  $\infty$  as top of y axis. There is a standard definition of 0, -, + on this set of points. Magical fact: The set of points is a "commutative group"; i.e., these operations 0, -, +satisfy every identity satisfied by **Z**.

e.g. All  $P, Q, R \in \mathbf{Z}$  satisfy (P+Q) + R = P + (Q+R),so all curve points P, Q, Rsatisfy (P+Q) + R = P + (Q+R).

(**Z** is the set of integers.)

## Visualizing the group law

 $0 = \infty; -\infty = \infty.$ 

Distinct curve points P, Qon a vertical line have -P = Q;  $P + Q = 0 = \infty$ .

A curve point Rwith a vertical tangent line has -R = R;  $R + R = 0 = \infty$ .

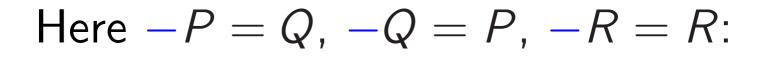

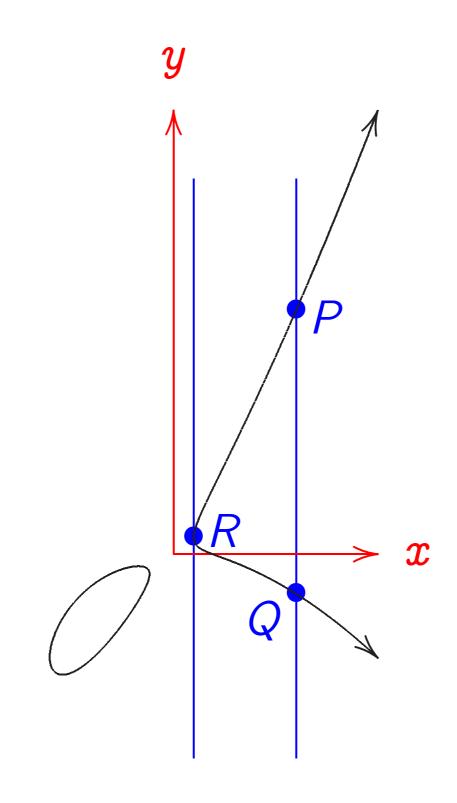

Distinct curve points P, Q, R on a line have P + Q = -R;  $P + Q + R = 0 = \infty$ .

Distinct curve points P, Ron a line tangent at Phave P + P = -R;  $P + P + R = 0 = \infty$ .

A non-vertical line with only one curve point Phas P + P = -P; P + P + P = 0.

## Here P + Q = -R:

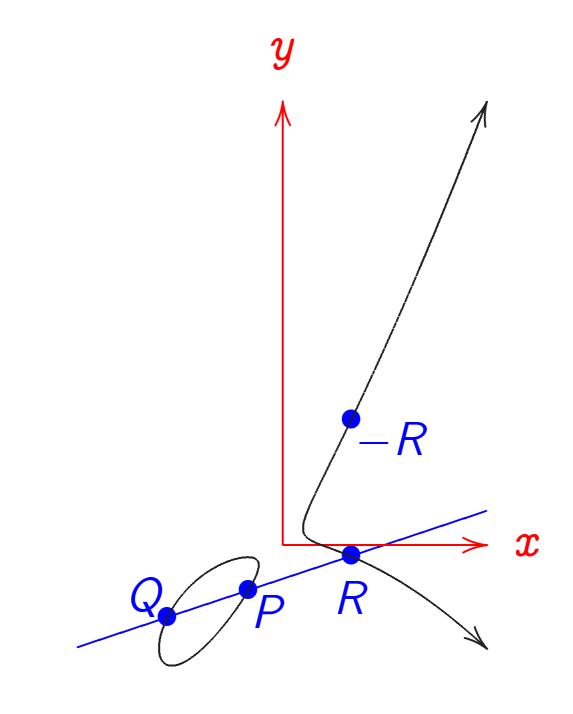

#### Here P + P = -R:

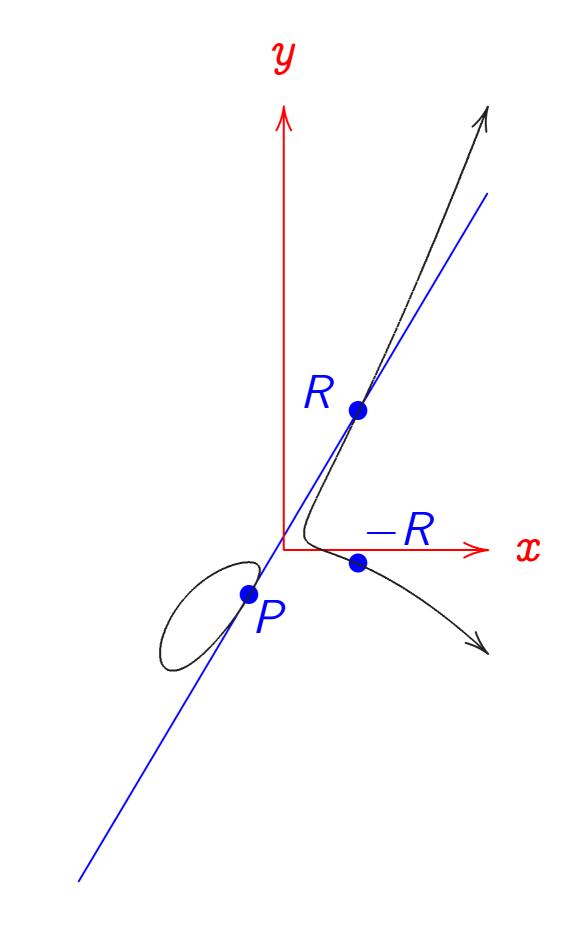

## Curve addition formulas

Easily find formulas for + by finding formulas for lines and for curve-line intersections.

 $egin{aligned} &x
eq x'\colon (x,y)+(x',y')=(x'',y'')\ & ext{where }\lambda=(y'-y)/(x'-x),\ &x''=\lambda^2-5\lambda-x-x',\ &y''=5x''-(y+\lambda(x''-x)). \end{aligned}$ 

 $egin{aligned} &2y
eq 5x:\ (x,y)+(x,y)=(x'',y'')\ & ext{where }\lambda=(5y+3x^2)/(2y-5x),\ &x''=\lambda^2-5\lambda-2x,\ &y''=5x''-(y+\lambda(x''-x)). \end{aligned}$ 

 $(x, y) + (x, 5x - y) = \infty.$ 

## An elliptic curve over $\mathbf{Z}/13$

Consider the prime field  $\mathbf{Z}/13 = \{0, 1, 2, \dots, 12\}$ with  $-, +, \cdot$  defined mod 13.

The "set of points on the elliptic curve  $y^2 - 5xy = x^3 - 7$ over  $\mathbf{Z}/13$ " is  $\{(x, y) \in \mathbf{Z}/13 imes \mathbf{Z}/13:$  $y^2 - 5xy = x^3 - 7\} \cup \{\infty\}.$ 

## Graph of this set of points:

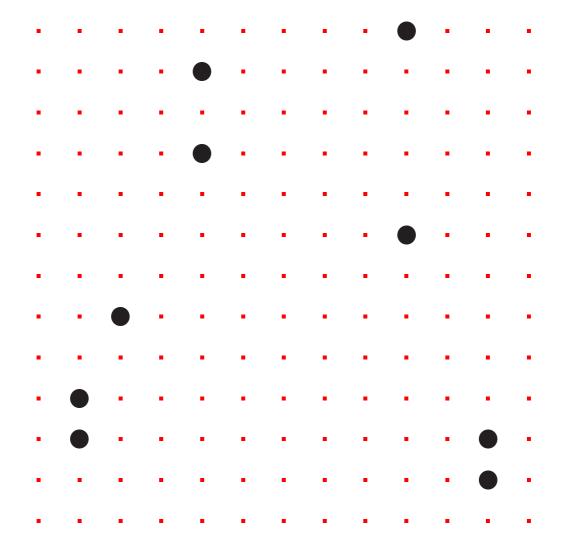

As before, don't forget  $\infty$ .

The set of curve points is a commutative group with standard definition of 0, -, +.

Can visualize 0, -, + as before. Replace lines over **R** by lines over **Z**/13.

Warning: tangent is defined by derivatives; hard to visualize.

Can define 0, -, +using same formulas as before.

## Example of line over $\mathbf{Z}/13$ :

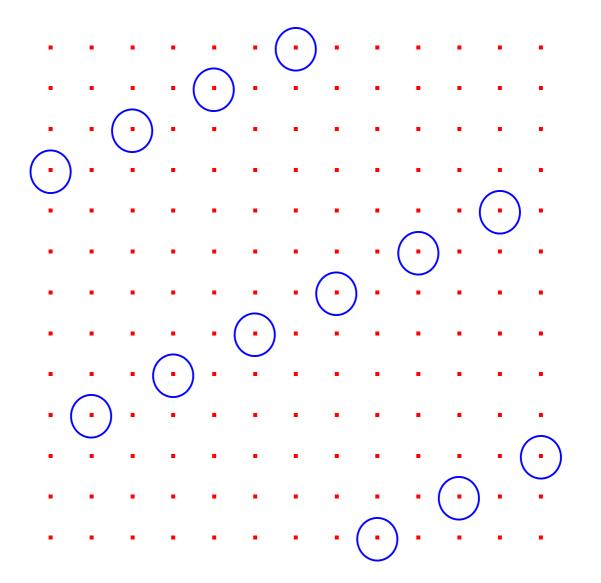

Formula for this line: y = 7x + 9.

P + Q = -R:

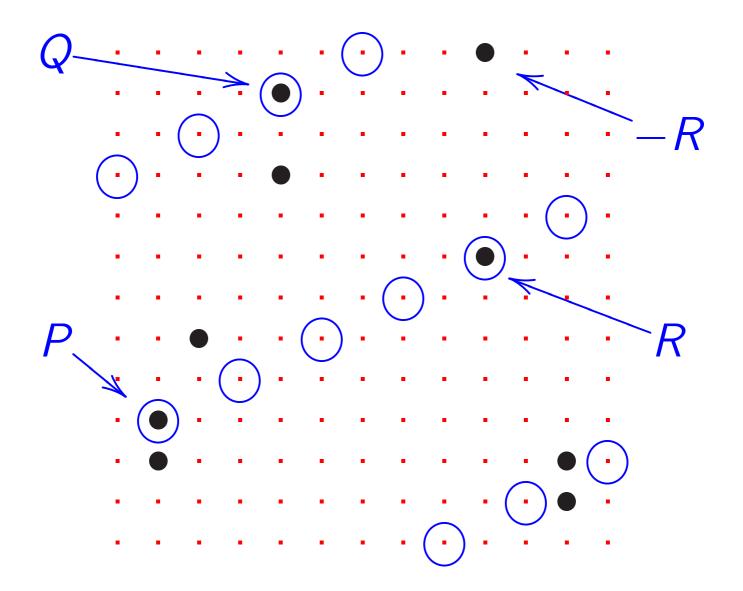

#### An elliptic curve over $\mathbf{F}_{16}$

Consider the non-prime field  $(\mathbf{Z}/2)[t]/(t^4 - t - 1) = \{$  $0t^3 + 0t^2 + 0t^1 + 0t^0$  $0t^3 + 0t^2 + 0t^1 + 1t^0$ .  $0t^3 + 0t^2 + 1t^1 + 0t^0$ .  $0t^3 + 0t^2 + 1t^1 + 1t^0$  $0t^3 + 1t^2 + 0t^1 + 0t^0$ .  $1t^3 + 1t^2 + 1t^1 + 1t^0$ of size  $2^4 = 16$ .

Graph of the "set of points on the elliptic curve  $y^2 - 5xy = x^3 - 7$ over  $(\mathbf{Z}/2)[t]/(t^4 - t - 1)$ ":

| • |   | • | • | • | • | • | ÷ |   | • | • | • | • | • | • | ÷ |
|---|---|---|---|---|---|---|---|---|---|---|---|---|---|---|---|
| ÷ | ÷ | ÷ | • | • | • | • | ÷ | • | • | • | ÷ | • | ÷ | • | ÷ |
| • | • | • | • | • | • | • | • | • | • | • | • | • | ÷ | • | ÷ |
| • | • | 1 | • | • | • | • | • | • | • |   | • | • | 1 | • | • |
| • | 1 | 1 | • | • | • | • | • | 1 | • | • | • | • | 1 | • | 1 |
| 1 | 1 | 1 | • | • | • | • | 1 | 1 | • | • | 1 |   | 1 | • | 1 |
| • | • | • | • | • | • | • | • | • | • | • | • | • | • | • | • |
| • | • | 1 | • |   | • | • | • | • | • | • | • | • | 1 | • |   |
|   |   | - |   |   |   |   |   |   |   |   |   | - |   |   |   |
|   |   | 1 |   |   |   |   |   |   |   | • |   | • | 1 |   |   |
| : | : | ÷ | • | • | • |   | • | • | • |   | ÷ |   | ÷ | • |   |
| • | • |   |   |   |   |   |   |   |   | - |   |   |   |   | • |
| • | • | : | : | : | • | • | • | • | : | • | : | • | : | : | • |
| : | : | : | • | : | • | • | • | • | • | • | : | • | : | : | • |
| • | • | • |   |   |   | • | • | • |   | • | • | • |   |   | • |

## Line y = tx + 1:

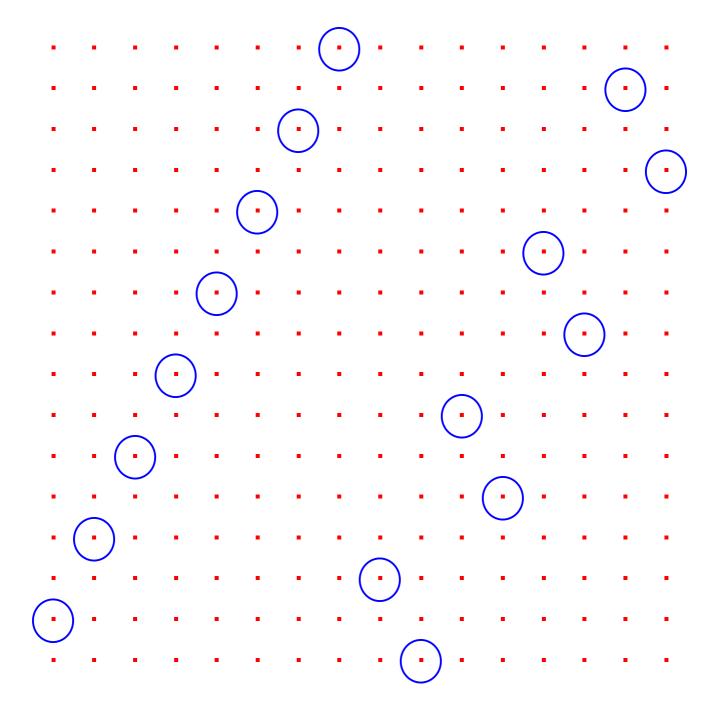

#### P + Q = -R:

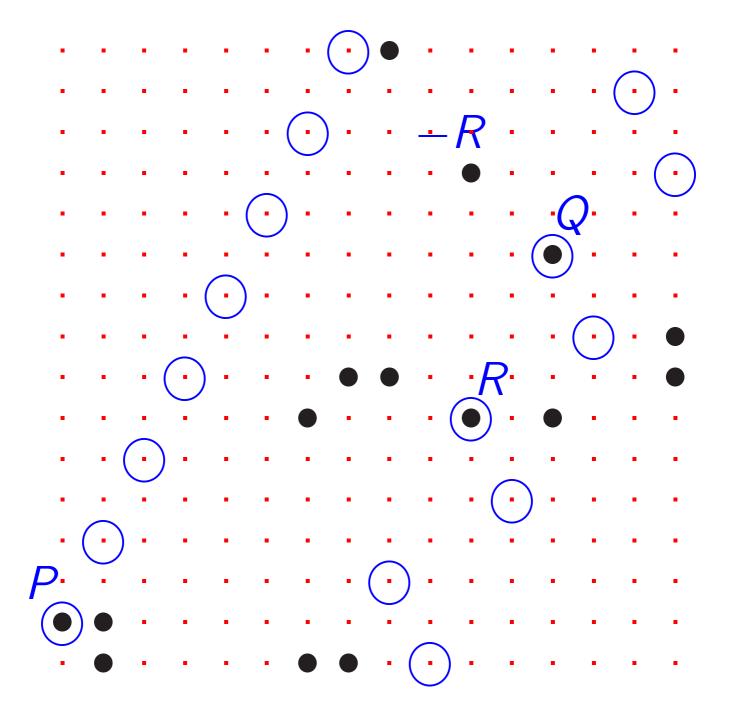

#### More elliptic curves

Can use any field k.

Can use any nonsingular curve  $y^2 + a_1xy + a_3y =$  $x^3 + a_2x^2 + a_4x + a_6.$ 

"Nonsingular": no  $(x, y) \in k \times k$ simultaneously satisfies  $y^2 + a_1xy + a_3y = x^3 + a_2x^2 + a_4x + a_6$  and  $2y + a_1x + a_3 = 0$ and  $a_1y = 3x^2 + 2a_2x + a_4$ .

Easy to check nonsingularity. Almost all curves are nonsingular when k is large.

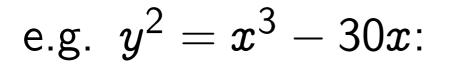

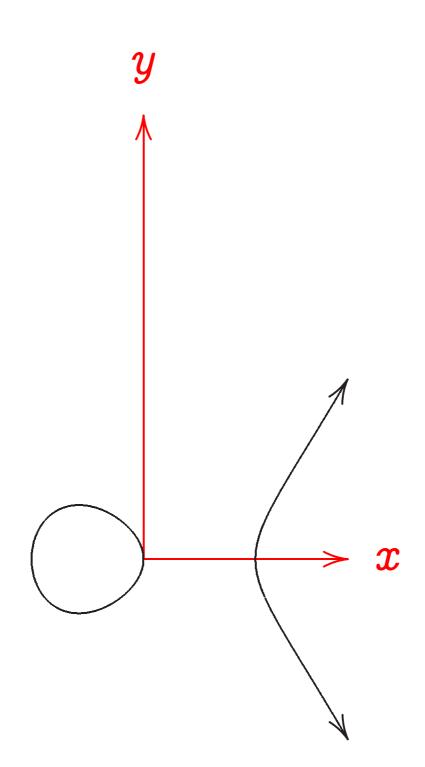

 $\{(x,y)\in k imes k:$  $y^2 + a_1 x y + a_3 y =$  $x^3 + a_2 x^2 + a_4 x + a_6 \} \cup \{\infty\}$ is a commutative group with standard definition of 0, -, +. Points on line add to 0with appropriate multiplicity. Group is usually called "E(k)" where E is "the elliptic curve  $y^2 + a_1 x y + a_3 y =$  $x^3 + a_2 x^2 + a_4 x + a_6$ ."

Fairly easy to write down explicit formulas for 0, -, + as before.

Using explicit formulas can quickly compute *n*th multiples in E(k) given  $n \in \{0, 1, 2, ..., 2^{256} - 1\}$  and given E, k with  $\#k \approx 2^{256}$ .

(How quickly? We'll study this later.)

"Elliptic-curve discrete-logarithm problem" (ECDLP): given points P and nP, find n.

Can find curves where ECDLP seems extremely difficult:  $\approx 2^{128}$  operations.

See "Handbook of elliptic and hyperelliptic curve cryptography" for much more information.

Two examples of elliptic curves useful for cryptography:

"NIST P-256":  $E(\mathbf{Z}/p)$  where p is the prime  $2^{256}-2^{224}+2^{192}+2^{96}-1$ and E is the elliptic curve  $y^2 = x^3 - 3x + (a \text{ particular constant}).$ 

"Curve25519":  $E(\mathbf{Z}/p)$  where p is the prime  $2^{255} - 19$ and E is the elliptic curve  $y^2 = x^3 + 486662x^2 + x$ .

## Fast arithmetic

Someone specifies k.
 How quickly can we
 perform arithmetic in k?

2. Someone specifies k and E. How quickly can we compute *n*th multiples in E(k)?

How quickly can we compute nth multiples in E(k) if we choose k and E?

Some examples of finite fields:

$$f Z/(2^{255}-19).\ (f Z/(2^{61}-1))[t]/(t^5-3).\ (f Z/223))[t]/(t^{37}-2).\ (f Z/2)[t]/(t^{283}-t^{12}-t^7-t^5-1).$$

How quickly can we add, subtract, multiply in these fields?

Answer will depend on platform: AMD Athlon, Sun UltraSPARC IV, Intel 8051, Xilinx Spartan-3, etc. Warning: different platforms often favor different fields!

## Fast integer arithmetic

How to multiply big integers?

Child's answer: Use polynomial with coefficients in {0, 1, ..., 9} to represent integer in radix 10.

With this representation, multiply integers in two steps: 1. Multiply polynomials.

2. "Carry" extra digits.

Polynomial multiplication involves *small* integers. Have split one big multiplication into many small operations. Example of representation:

 $839 = 8 \cdot 10^2 + 3 \cdot 10^1 + 9 \cdot 10^0 =$ value (at t = 10) of polynomial  $8t^2 + 3t^1 + 9t^0$ .

Squaring:  $(8t^2 + 3t^1 + 9t^0)^2 =$  $64t^4 + 48t^3 + 153t^2 + 54t^1 + 81t^0$ . Carrying:  $64t^4 + 48t^3 + 153t^2 + 54t^1 + 81t^0$ :  $64t^4 + 48t^3 + 153t^2 + 62t^1 + 1t^0$  $64t^4 + 48t^3 + 159t^2 + 2t^1 + 1t^0$  $64t^4 + 63t^3 + 9t^2 + 2t^1 + 1t^0$ :  $70t^4 + 3t^3 + 9t^2 + 2t^1 + 1t^0$  $7t^5 + 0t^4 + 3t^3 + 9t^2 + 2t^1 + 1t^0$ 

In other words,  $839^2 = 703921$ .

#### What operations were used here?

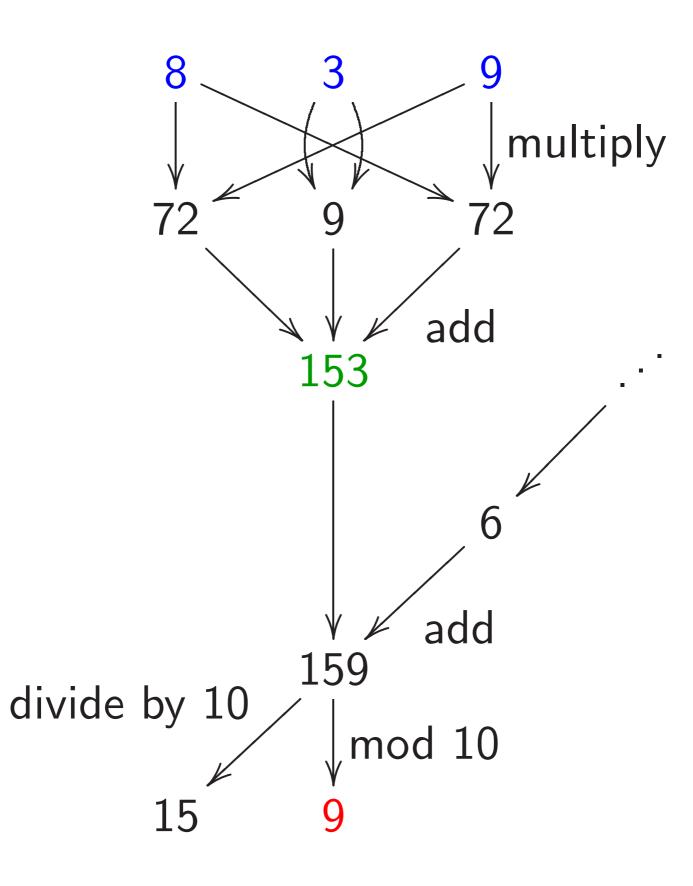

Scaled variation:

839 = 800 + 30 + 9 =value (at t = 1) of polynomial  $800t^2 + 30t^1 + 9t^0$ .

Squaring:  $(800t^2 + 30t^1 + 9t^0)^2 =$   $640000t^4 + 48000t^3 + 15300t^2 +$   $540t^1 + 81t^0$ . Carrying:  $640000t^4 + 48000t^3 + 15300t^2 +$   $540t^1 + 81t^0$ ;  $640000t^4 + 48000t^3 + 15300t^2 +$ 

 $620t^1 + \mathbf{1}t^0;$ 

 $700000t^5 + 0t^4 + 3000t^3 + 900t^2 + 20t^1 + 1t^0.$ 

. . .

## What operations were used here?

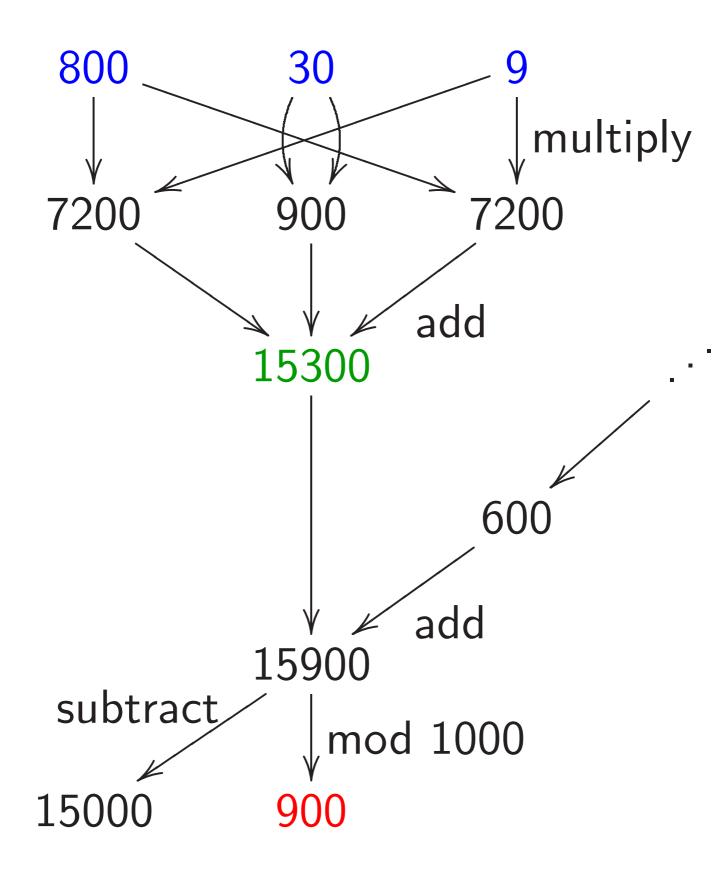

Speedup: double inside squaring

Squaring  $\dots + f_2 t^2 + f_1 t^1 + f_0 t^0$ produces coefficients such as  $f_4 f_0 + f_3 f_1 + f_2 f_2 + f_1 f_3 + f_0 f_4.$ 

Compute more efficiently as  $2f_4f_0 + 2f_3f_1 + f_2f_2$ . Or, slightly faster,  $2(f_4f_0 + f_3f_1) + f_2f_2$ Or, slightly faster,  $(2f_4)f_0 + (2f_3)f_1 + f_2f_2$ after precomputing  $2f_1, 2f_2, \ldots$ Have eliminated pprox 1/2 of the work if there are many coefficients.

Speedup: allow negative coeffs

Recall  $159 \mapsto 15, 9$ . Scaled:  $15900 \mapsto 15000, 900$ .

Alternative:  $159 \mapsto 16, -1$ . Scaled:  $15900 \mapsto 16000, -100$ .

Use digits {-5, -4, ..., 4, 5} instead of {0, 1, ..., 9}. Several small advantages: easily handle negative integers; easily handle subtraction; reduce products a bit.

## Speedup: delay carries

Computing (e.g.) big  $ab + c^2$ : multiply a, b polynomials, carry, square c poly, carry, add, carry.

e.g. a = 314, b = 271, c = 839:  $(3t^2 + 1t^1 + 4t^0)(2t^2 + 7t^1 + 1t^0) =$   $6t^4 + 23t^3 + 18t^2 + 29t^1 + 4t^0$ ; carry:  $8t^4 + 5t^3 + 0t^2 + 9t^1 + 4t^0$ .

As before  $(8t^2 + 3t^1 + 9t^0)^2 =$  $64t^4 + 48t^3 + 153t^2 + 54t^1 + 81t^0;$  $7t^5 + 0t^4 + 3t^3 + 9t^2 + 2t^1 + 1t^0.$ 

+:  $7t^5 + 8t^4 + 8t^3 + 9t^2 + 11t^1 + 5t^0$ ;  $7t^5 + 8t^4 + 9t^3 + 0t^2 + 1t^1 + 5t^0$ . Faster: multiply *a*, *b* polynomials, square *c* polynomial, add, carry.

 $(6t^{4} + 23t^{3} + 18t^{2} + 29t^{1} + 4t^{0}) + (64t^{4} + 48t^{3} + 153t^{2} + 54t^{1} + 81t^{0}) = 70t^{4} + 71t^{3} + 171t^{2} + 83t^{1} + 85t^{0};$  $7t^{5} + 8t^{4} + 9t^{3} + 0t^{2} + 1t^{1} + 5t^{0}.$ 

Eliminate intermediate carries. Outweighs cost of handling slightly larger coefficients.

Important to carry between multiplications (and squarings) to reduce coefficient size; but carries are usually a bad idea for additions, subtractions, etc. Speedup: polynomial Karatsuba

Computing product of polys f, gwith (e.g.) deg f < 20, deg g < 20: 400 coefficient mults, 361 coefficient adds.

Faster: Write f as  $F_0 + F_1 t^{10}$ with deg  $F_0 < 10$ , deg  $F_1 < 10$ . Similarly write g as  $G_0 + G_1 t^{10}$ .

Then  $fg = (F_0 + F_1)(G_0 + G_1)t^{10}$ +  $(F_0G_0 - F_1G_1t^{10})(1 - t^{10}).$  20 adds for  $F_0 + F_1$ ,  $G_0 + G_1$ . 300 mults for three products  $F_0G_0, F_1G_1, (F_0 + F_1)(G_0 + G_1).$ 243 adds for those products. 9 adds for  $F_0G_0 - F_1G_1t^{10}$ with subs counted as adds and with delayed negations. 19 adds for  $\cdots (1 - t^{10})$ . 19 adds to finish.

Total 300 mults, 310 adds. Larger coefficients, slight expense; still saves time.

Can apply idea recursively as poly degree grows.

Many other algebraic speedups in polynomial multiplication: Toom, FFT, etc.

Increasingly important as polynomial degree grows.  $O(n \lg n \lg \lg n)$  coeff operations to compute *n*-coeff product.

Useful for sizes of *n* that occur in cryptography? Maybe; active research area.

## Using CPU's integer instructions

Replace radix 10 with, e.g.,  $2^{24}$ . Power of 2 simplifies carries.

Adapt radix to platform.

e.g. Every 2 cycles, Athlon 64 can compute a 128-bit product of two 64-bit integers. (5-cycle latency; parallelize!) Also low cost for 128-bit add.

Reasonable to use radix 2<sup>60</sup>. Sum of many products of digits fits comfortably below 2<sup>128</sup>. Be careful: analyze largest sum. e.g. In 4 cycles, Intel 8051 can compute a 16-bit product of two 8-bit integers. Could use radix 2<sup>6</sup>. Could use radix 2<sup>8</sup>, with 24-bit sums.

e.g. Every 2 cycles, Pentium 4 F3 can compute a 64-bit product of two 32-bit integers. (11-cycle latency; yikes!) Reasonable to use radix 2<sup>28</sup>.

Warning: Multiply instructions are very slow on some CPUs. e.g. Pentium 4 F2: 10 cycles! Using floating-point instructions

Big CPUs have separate floating-point instructions, aimed at numerical simulation but useful for cryptography.

In my experience, floating-point instructions support faster multiplication (often much, much faster) than integer instructions, except on the Athlon 64. Other advantages: portability; easily scaled coefficients. e.g. Every 2 cycles, Pentium III can compute a 64-bit product of two floating-point numbers, and an independent 64-bit sum.

e.g. Every cycle, Athlon can compute a 64-bit product and an independent 64-bit sum.

e.g. Every cycle, UltraSPARC III can compute a 53-bit product and an independent 53-bit sum. Reasonable to use radix 2<sup>24</sup>.

e.g. Pentium 4 can do the same using SSE2 instructions.

How to do carries in floating-point registers? (No CPU carry instruction: not useful for simulations.)

Exploit floating-point rounding: add big constant, subtract same constant.

e.g. Given  $\alpha$  with  $|\alpha| \leq 2^{75}$ : compute 53-bit floating-point sum of  $\alpha$  and constant  $3 \cdot 2^{75}$ , obtaining a multiple of  $2^{24}$ ; subtract  $3 \cdot 2^{75}$  from result, obtaining multiple of  $2^{24}$ nearest  $\alpha$ ; subtract from  $\alpha$ .

## Reducing modulo a prime

Fix a prime p. The prime field  $\mathbf{Z}/p$ is the set  $\{0, 1, 2, \dots, p-1\}$ with - defined as  $- \mod p$ , + defined as  $+ \mod p$ ,  $\cdot$  defined as  $\cdot \mod p$ .

e.g. p = 1000003: 1000000 + 50 = 47 in  $\mathbf{Z}/p$ ; -1 = 1000002 in  $\mathbf{Z}/p$ ;  $117505 \cdot 23131 = 1$  in  $\mathbf{Z}/p$ . How to multiply in  $\mathbf{Z}/p$ ?

Can use definition:  $fg \mod p = fg - p \lfloor fg/p \rfloor$ . Can multiply fg by a precomputed 1/p approximation; easily adjust to obtain  $\lfloor fg/p \rfloor$ . Slight speedup: "2-adic inverse"; "Montgomery reduction."

We can do better: normally *p* is chosen with a special form (or dividing a special form; see "redundant representations") to make *fg* mod *p* much faster. e.g. In Z/1000003: 314159265358 =  $314159 \cdot 1000000 + 265358 =$  314159(-3) + 265358 = -942477 + 265358 =-677119.

Easily adjust to range  $\{0, 1, \ldots, p-1\}$ by adding/subtracting a few p's. (Beware timing attacks!)

Speedup: Delay the adjustment; extra *p*'s won't damage subsequent field operations. Can delay carries until after multiplication by 3.

e.g. To square 314159 in  $\mathbf{Z}/1000003$ : Square poly  $3t^5 + 1t^4 + 4t^3 + 1t^2 + 5t^1 + 9t^0$ , obtaining  $9t^{10} + 6t^9 + 25t^8 + 14t^7 + 48t^6 + 72t^5 + 59t^4 + 82t^3 + 43t^2 + 90t^1 + 81t^0$ .

Reduce: replace  $(c_i)t^{6+i}$  by  $(-3c_i)t^i$ , obtaining  $72t^5 + 32t^4 + 64t^3 - 32t^2 + 48t^1 - 63t^0$ .

Carry:  $8t^6 - 4t^5 - 2t^4 + 1t^3 + 2t^2 + 2t^1 - 3t^0$ .

To minimize poly degree, mix reduction and carrying, carrying the top sooner.

e.g. Start from square  $9t^{10} + 6t^9 + 25t^8 + 14t^7 + 48t^6 + 72t^5 + 59t^4 + 82t^3 + 43t^2 + 90t^1 + 81t^0$ .

Reduce  $t^{10} \rightarrow t^4$  and carry  $t^4 \rightarrow t^5 \rightarrow t^6$ :  $6t^9 + 25t^8 + 14t^7 + 56t^6 - 5t^5 + 2t^4 + 82t^3 + 43t^2 + 90t^1 + 81t^0$ .

Finish reduction:  $-5t^5 + 2t^4 + 64t^3 - 32t^2 + 48t^1 - 87t^0$ . Carry  $t^0 \rightarrow t^1 \rightarrow t^2 \rightarrow t^3 \rightarrow t^4 \rightarrow t^5$ :  $-4t^5 - 2t^4 + 1t^3 + 2t^2 - 1t^1 + 3t^0$ . <u>Speedup: non-integer radix</u>

Consider  $Z/(2^{61} - 1)$ .

Five coeffs in radix  $2^{13}$ ?  $f_4t^4 + f_3t^3 + f_2t^2 + f_1t^1 + f_0t^0$ . Most coeffs could be  $2^{12}$ .

Square  $\cdots + 2(f_4f_1 + f_3f_2)t^5 + \cdots$ . Coeff of  $t^5$  could be  $> 2^{25}$ .

Reduce:  $2^{65} = 2^4$  in  $\mathbb{Z}/(2^{61} - 1)$ ;  $\cdots + (2^5(f_4f_1 + f_3f_2) + f_0^2)t^0$ . Coeff could be  $> 2^{29}$ . Very little room for additions, delayed carries, etc.

on 32-bit platforms.

Scaled: Evaluate at t = 1.  $f_4$  is multiple of  $2^{52}$ ;  $f_3$  is multiple of  $2^{39}$ ;  $f_2$  is multiple of  $2^{26}$ ;  $f_1$  is multiple of  $2^{13}$ ;  $f_0$  is multiple of 2<sup>0</sup>. Reduce:  $\cdots + (2^{-60}(f_4f_1 + f_3f_2) + f_0^2)t^0.$ Better: Non-integer radix  $2^{12.2}$ .  $f_4$  is multiple of  $2^{49}$ ;  $f_3$  is multiple of  $2^{37}$ ;  $f_2$  is multiple of  $2^{25}$ ;  $f_1$  is multiple of  $2^{13}$ ;  $f_0$  is multiple of  $2^0$ . Saves a few bits in coeffs.

## More finite fields

Fix a prime p. Fix a poly  $\varphi$  in one variable twith  $\varphi$  irreducible mod p.

The finite field  $(\mathbf{Z}/p)[t]/\varphi$ is the set of polynomials  $f_{\deg \varphi - 1}t^{\deg \varphi - 1} + \cdots + f_1t^1 + f_0t^0$ with each  $f_i \in \mathbf{Z}/p$ and with  $-, +, \cdot$  defined modulo p and modulo  $\varphi$ .

 $(\mathbf{Z}/p)[t]/\varphi$  is an "extension" of the prime field  $\mathbf{Z}/p$ ; it has "characteristic" p. e.g. 223 is prime, and poly  $t^6 - 3$  is irreducible mod 223, so  $(\mathbb{Z}/223)[t]/(t^6 - 3)$  is a field. 223<sup>6</sup> elements of field, namely polynomials  $f_5t^5 + f_4t^4 + f_3t^3 + f_2t^2 + f_1t^1 + f_0t^0$ with each  $f_i \in \{0, 1, \dots, 222\}$ .

After adding, subtracting, multiplying: replace  $t^6$  by 3, replace  $t^7$  by 3t, etc.; and reduce coefficients modulo 223. e.g.  $(9t^4 + 1)^2 = 81t^8 + 18t^4 + 1 =$  $243t^2 + 18t^4 + 1 = 18t^4 + 20t^2 + 1$ . Have two levels of polynomials when p is large: element of  $(\mathbf{Z}/p)[t]/\varphi$  is poly mod  $\varphi$ ; each poly coefficient is integer represented as poly in some radix.

e.g.  $f_4t^4 + f_3t^3 + f_2t^2 + f_1t^1 + f_0t^0$ in  $(\mathbf{Z}/(2^{61} - 1))[t]/(t^5 - 3)$ could have each coefficient  $f_i$ represented as poly of degree < 3 in radix  $2^{61/3}$ .

When p is small, especially p = 2, many speedups beyond this talk: batching coefficients, using fast Frobenius, et al.